# Maßnahmenliste mit Eintragung vollzogener Maßnahmen **IBS**

 $15$ 

## Stand: April 2020

## 5. ÜBERSICHT DER OBJEKTE, ENERGIEKOSTEN, INVESTITIONEN UND

### KURZFRISTIGEN EINSPARUNGEN DER VERBANDSGEMEINDE DAUN

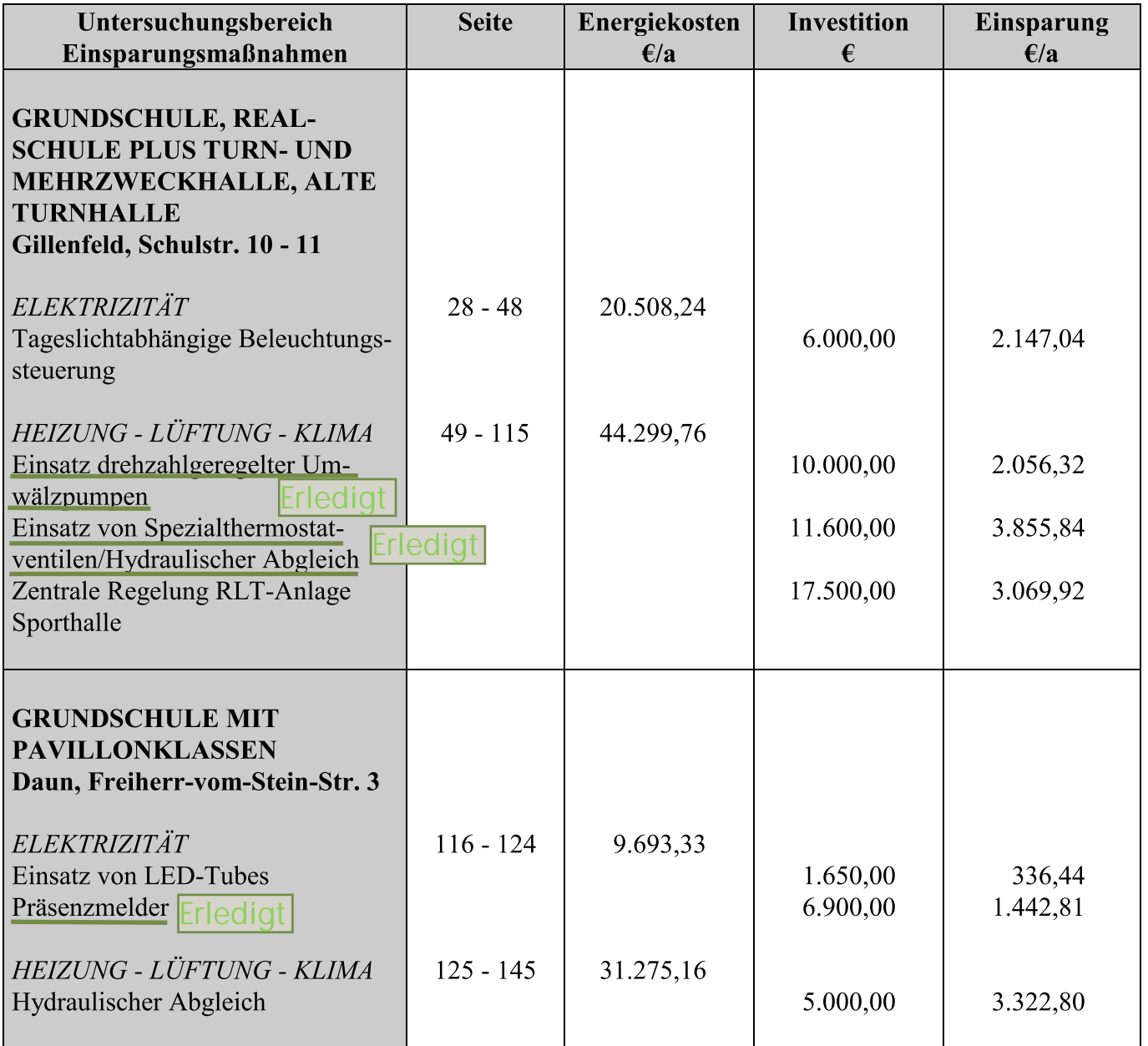

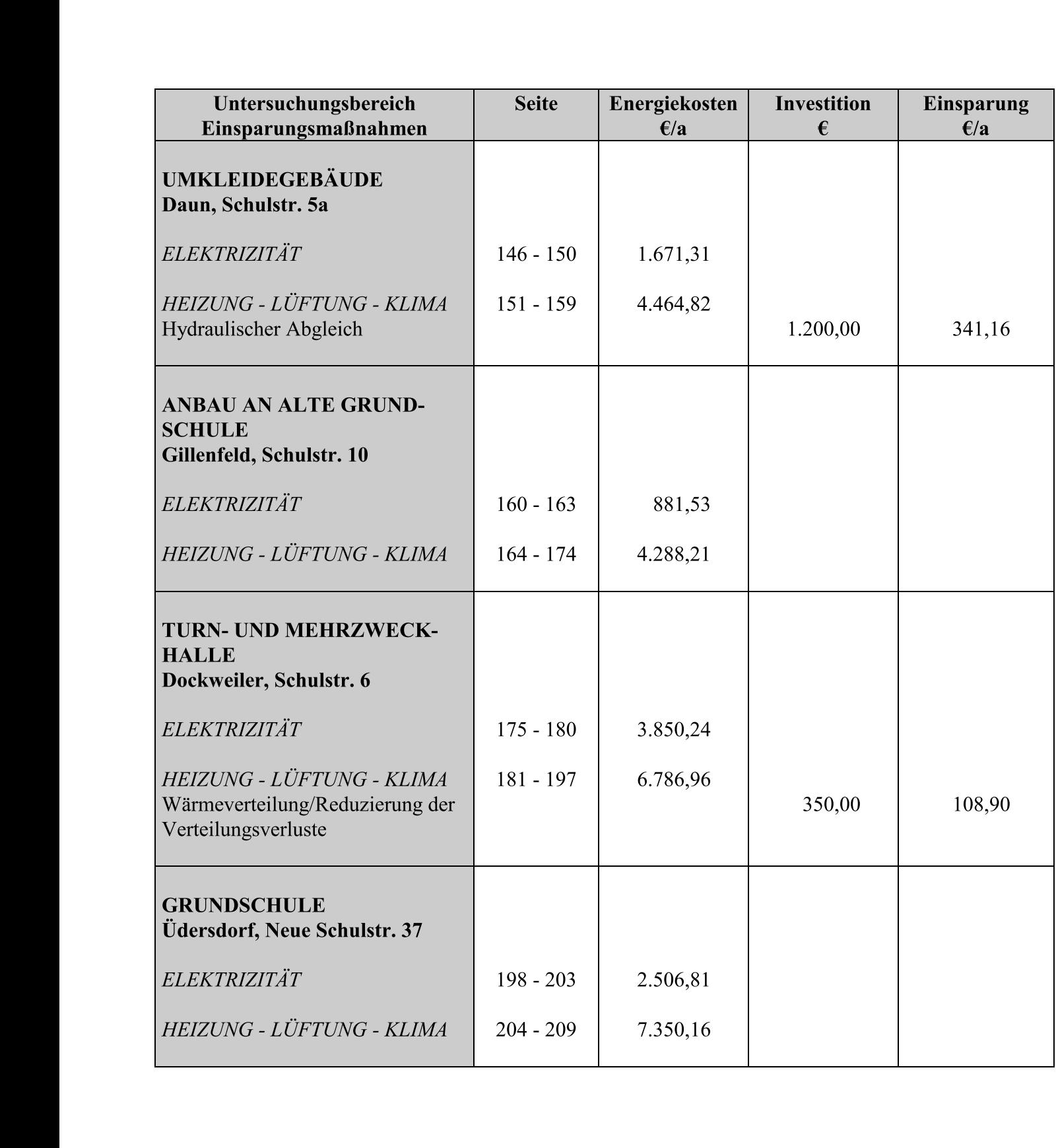

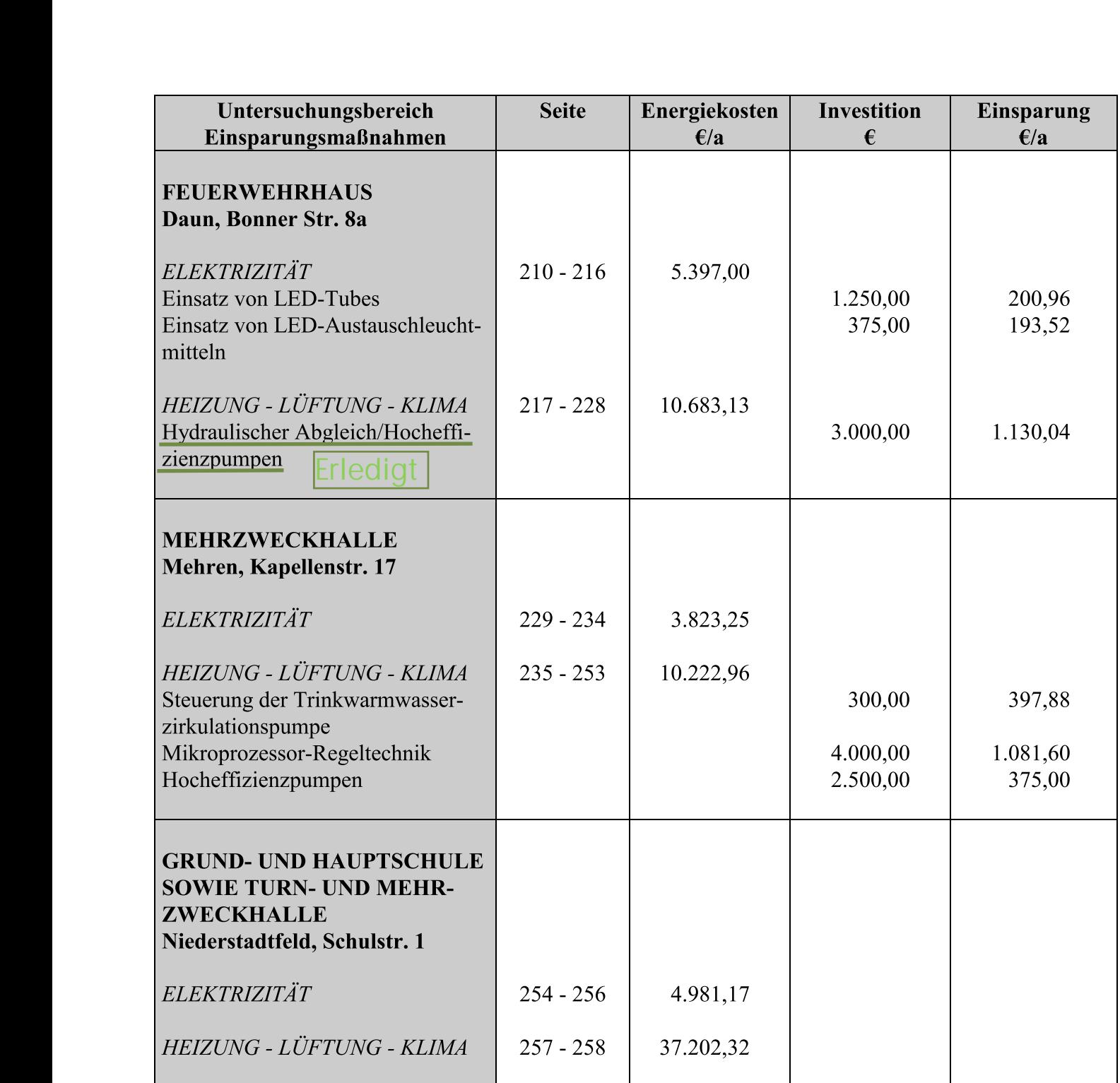

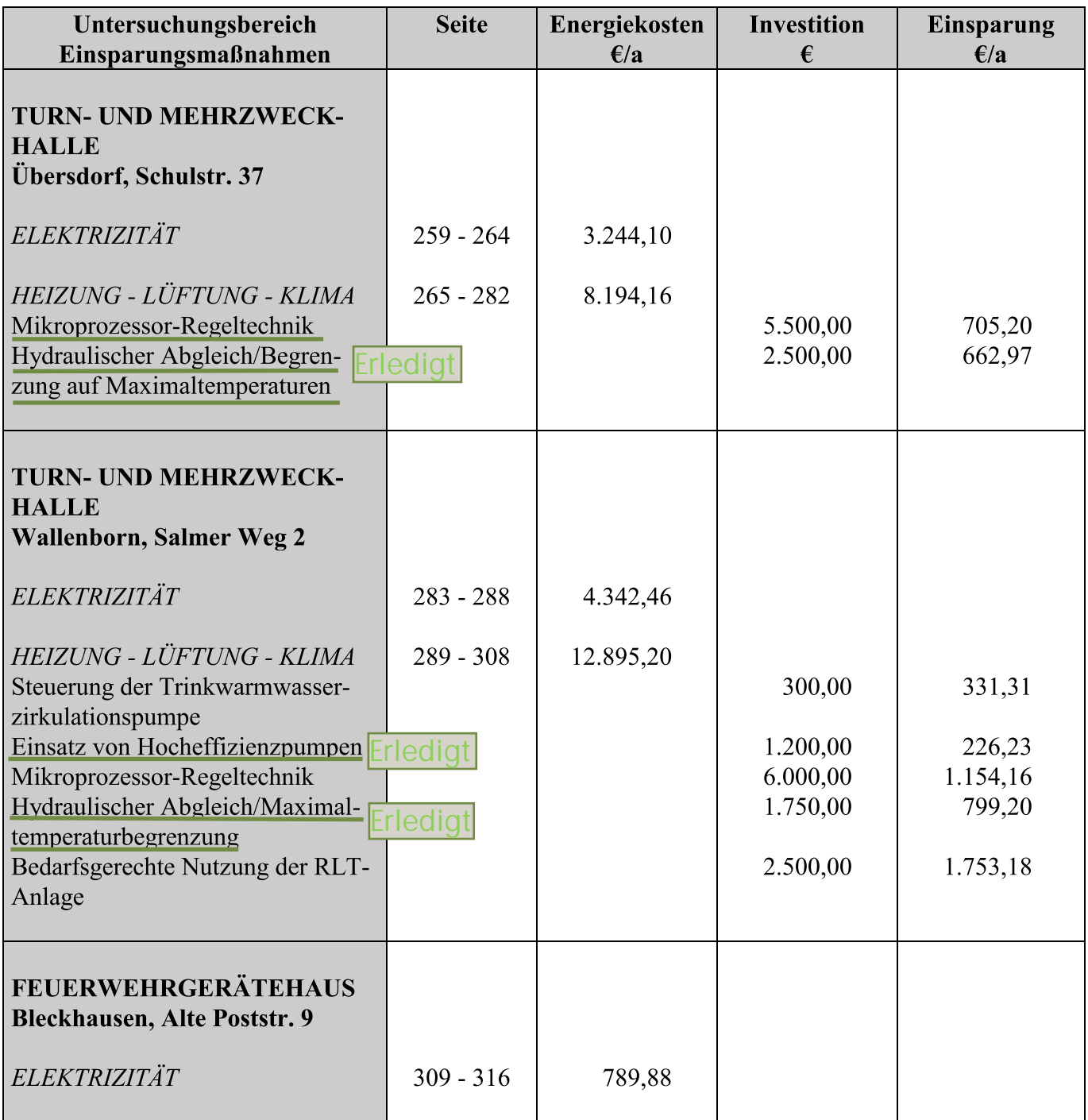

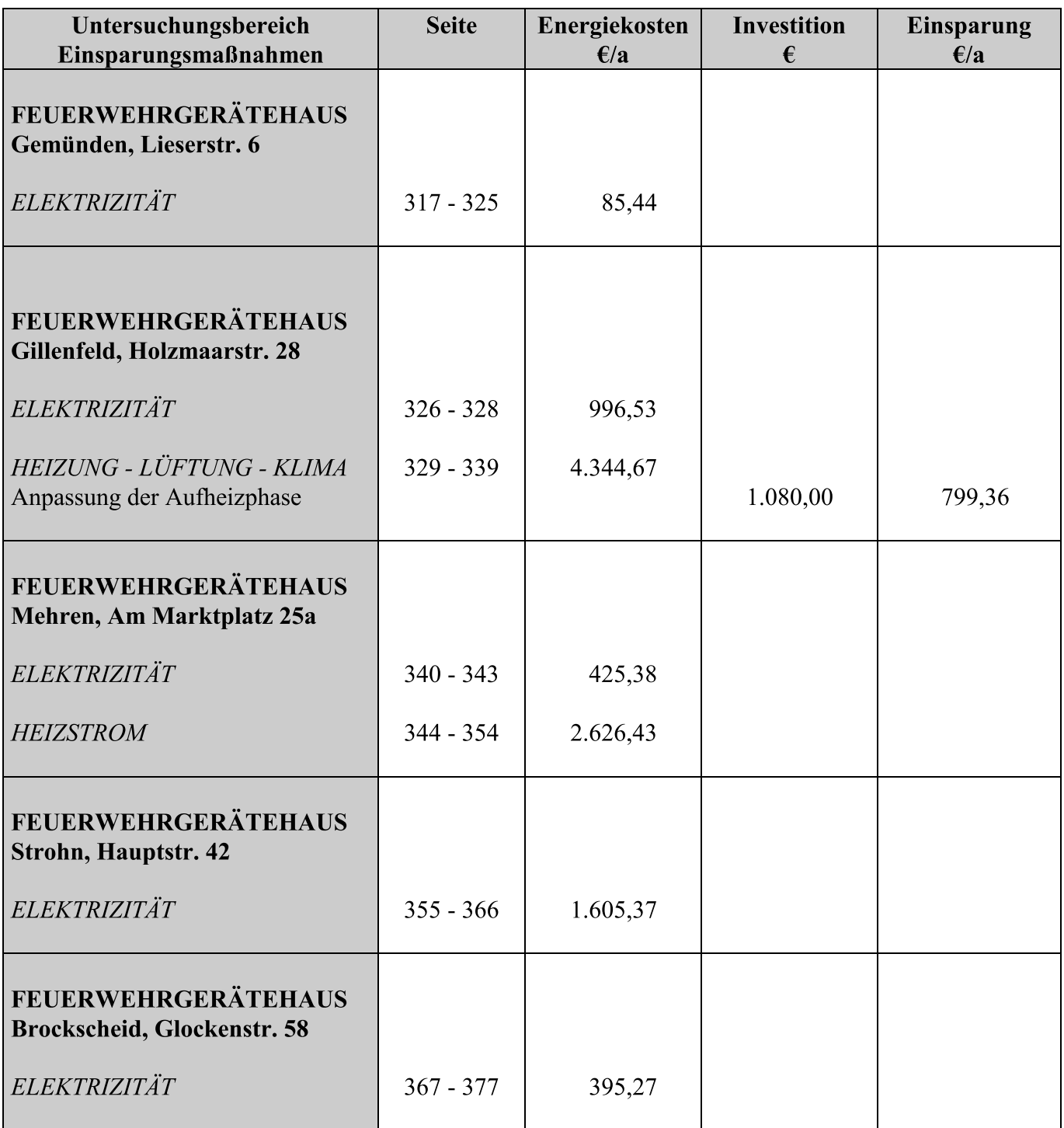

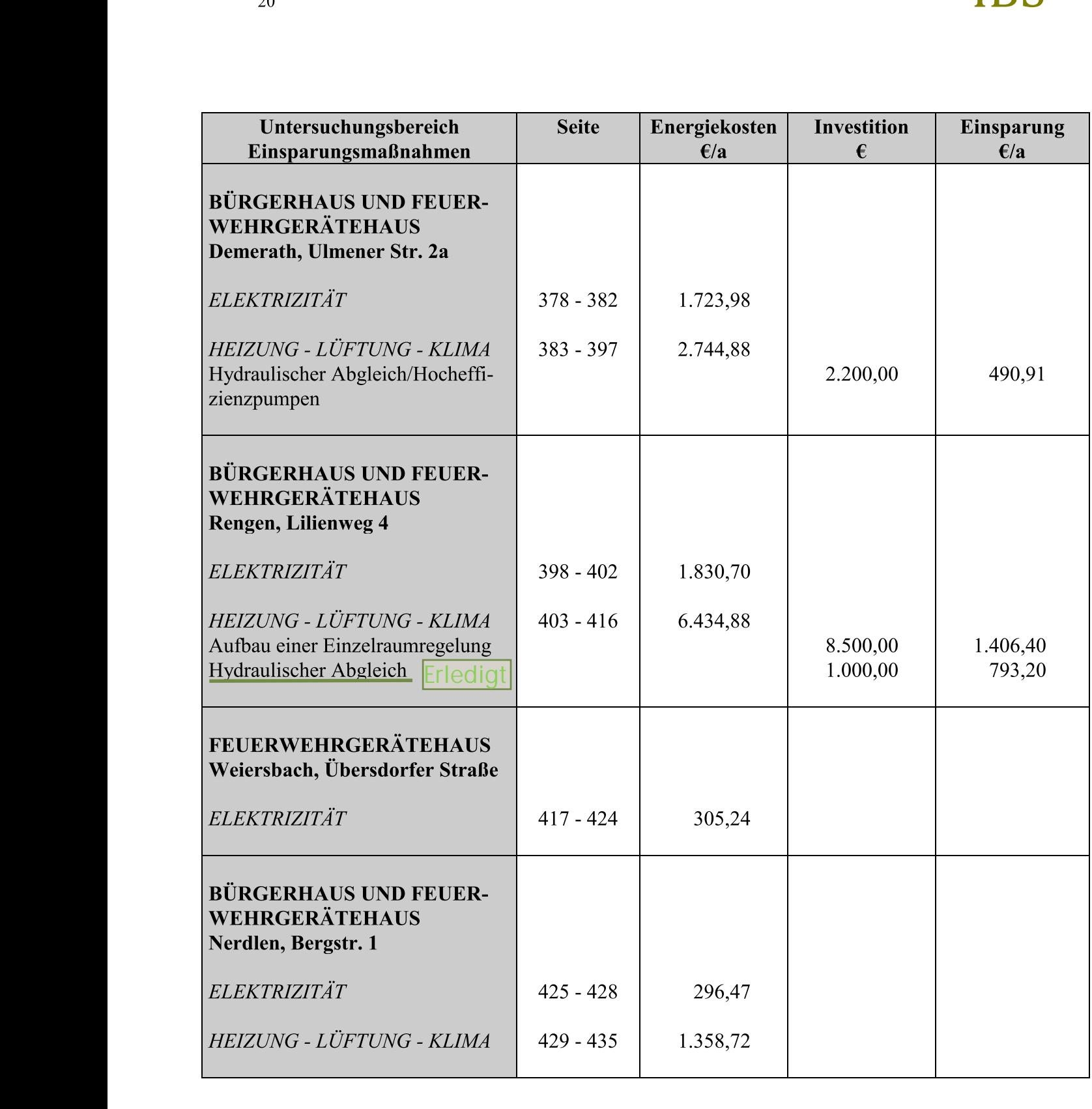

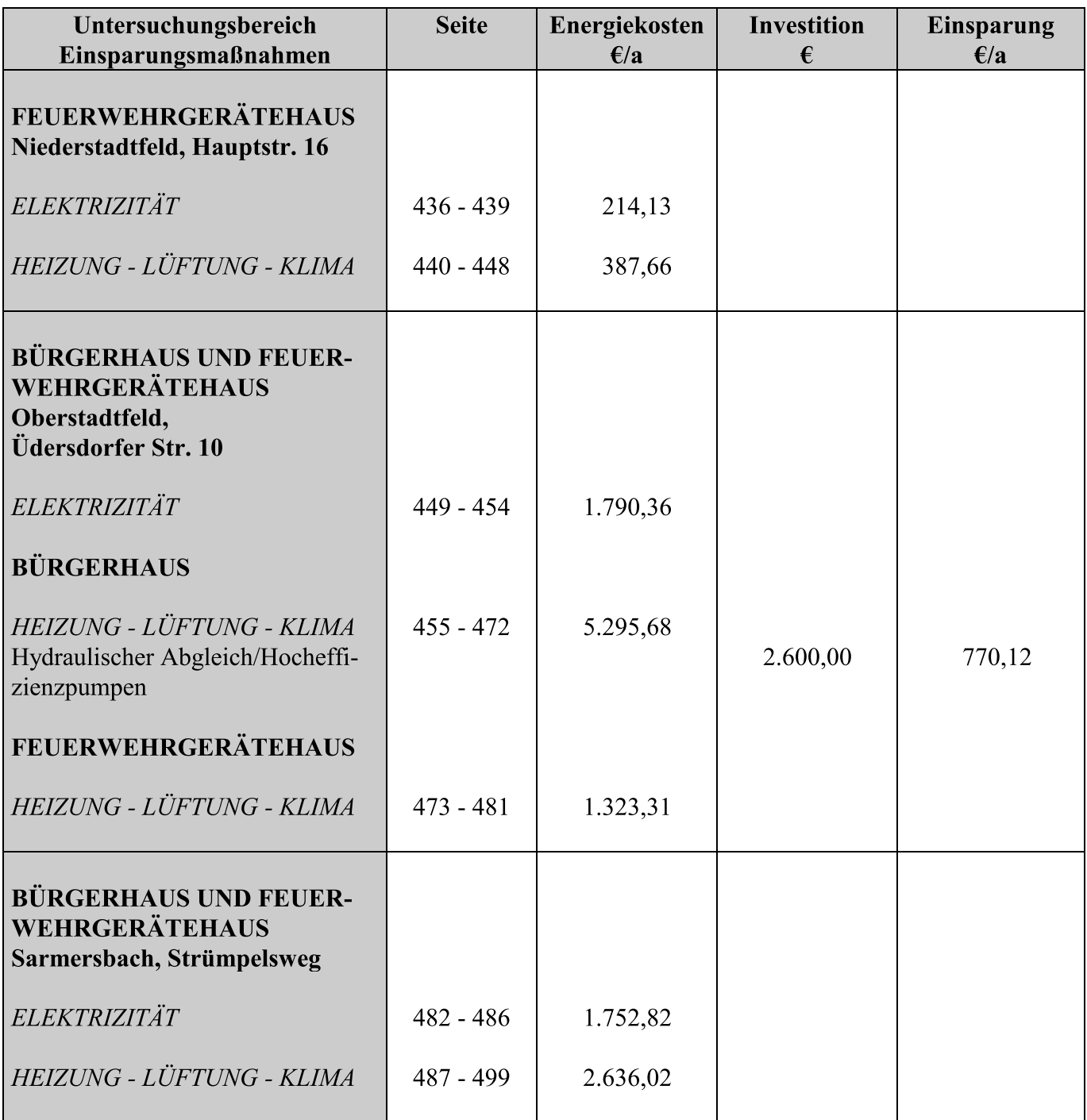

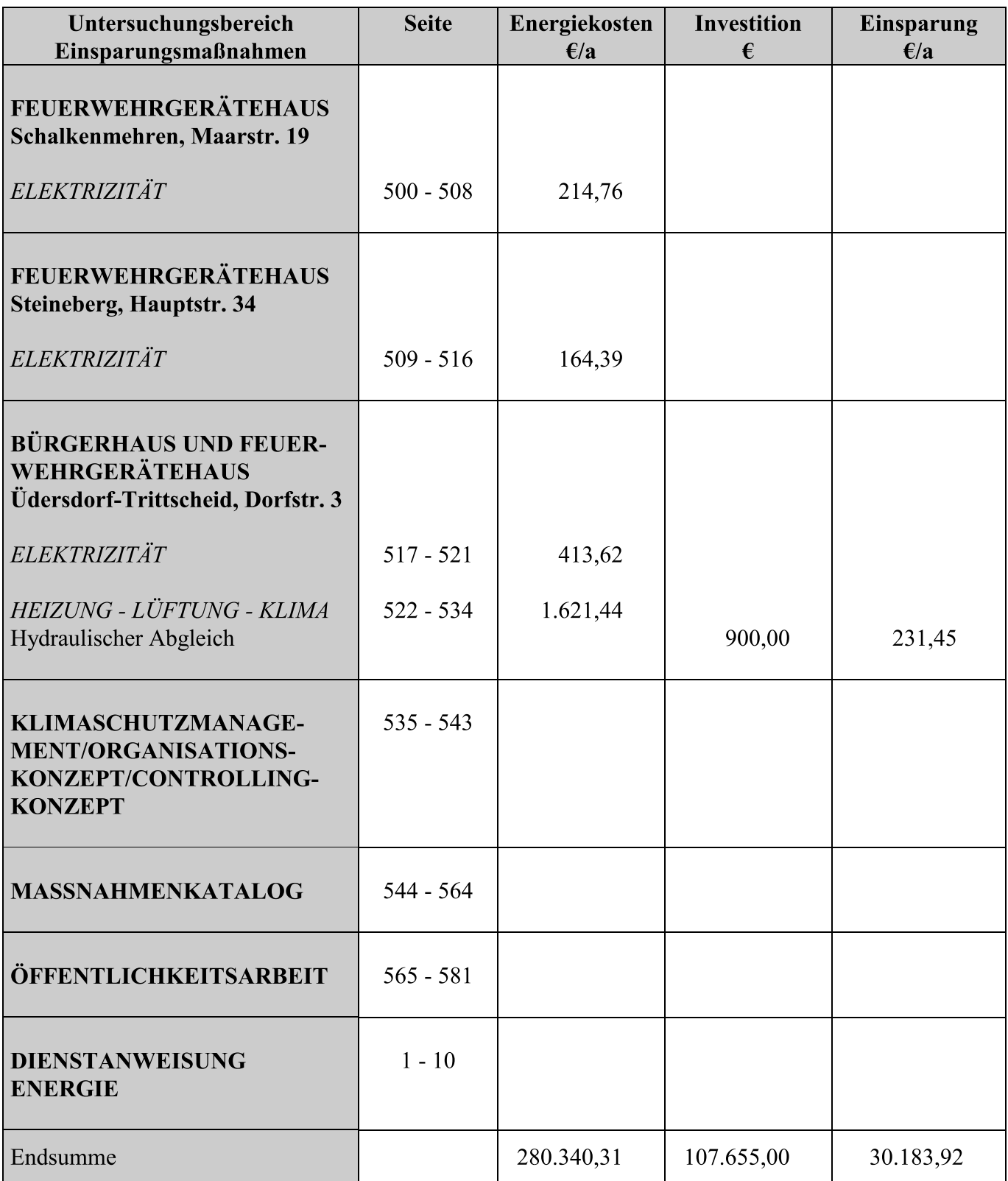

#### 6. **MITTELFRISTIGE EINSPARUNGEN**

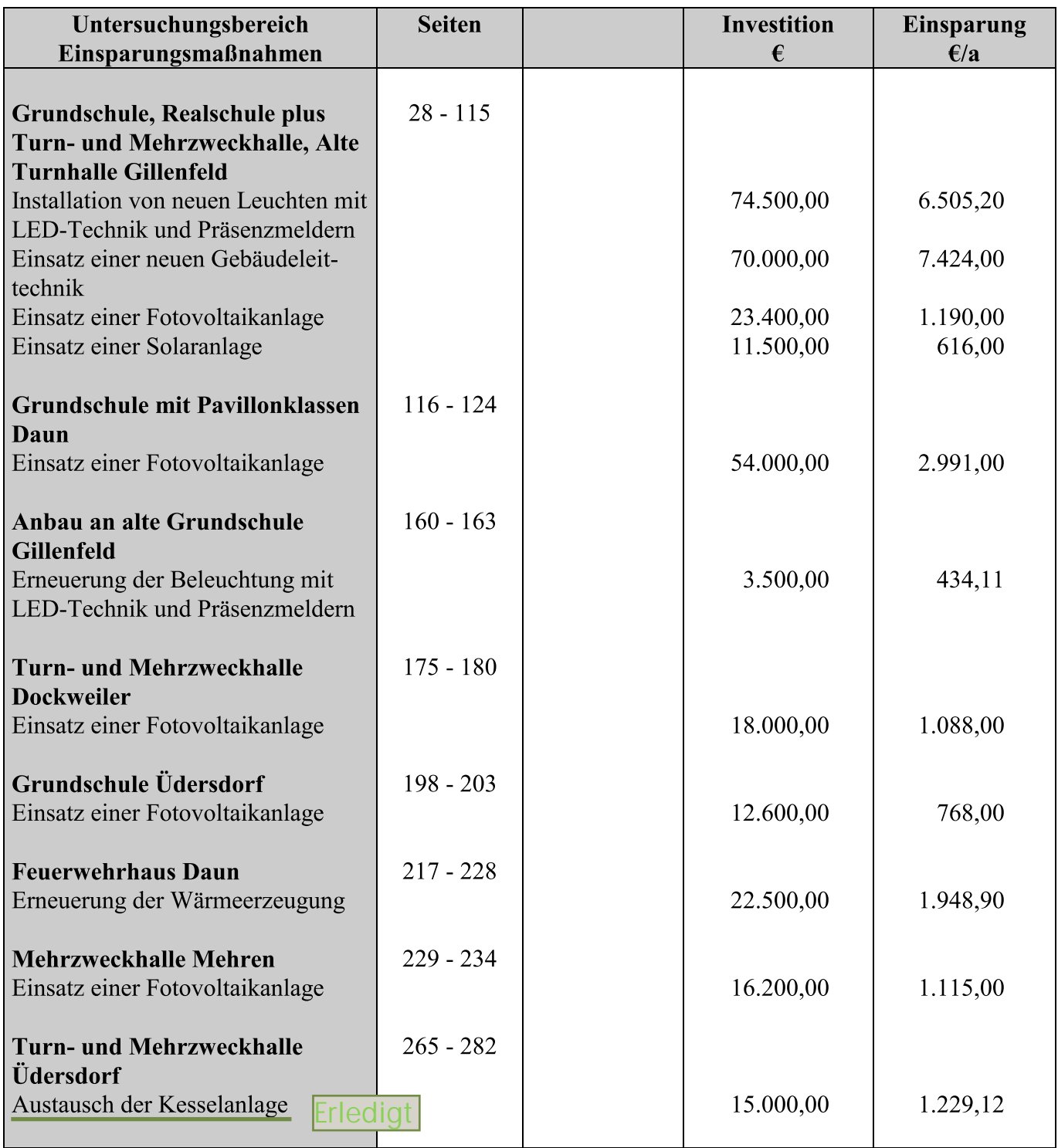

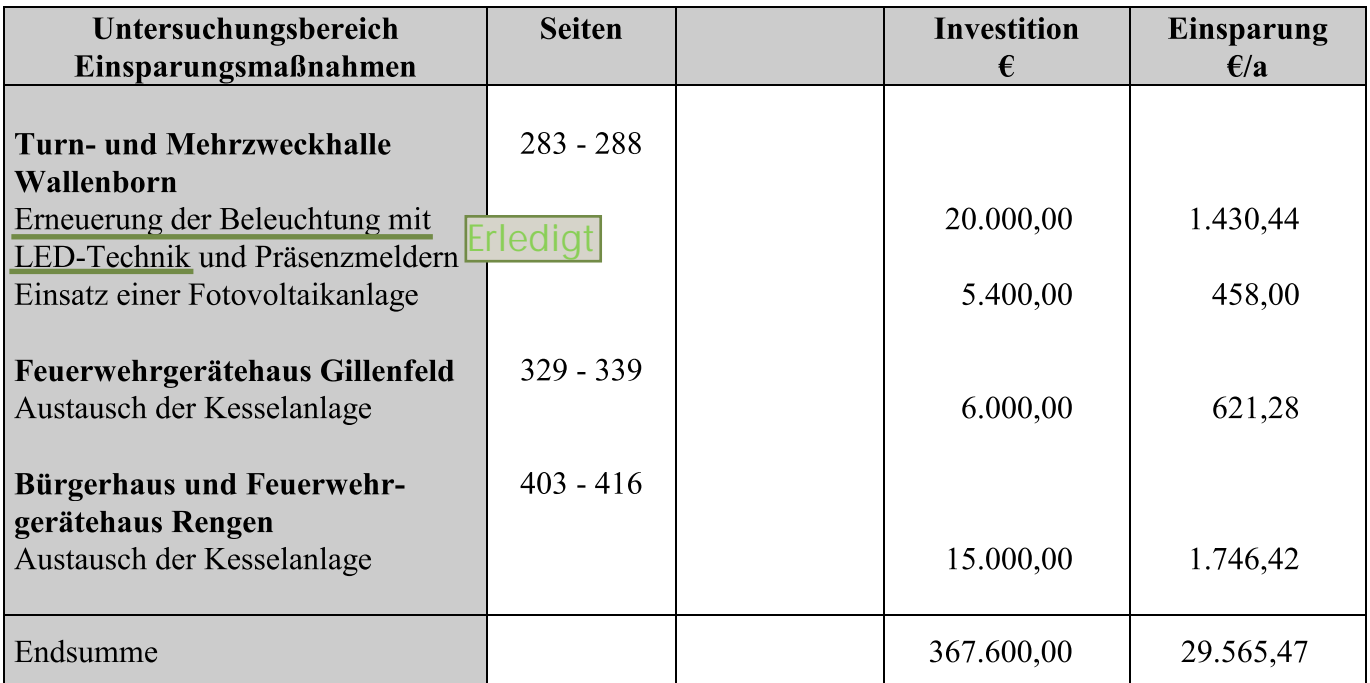

#### 7. **LANGFRISTIGE EINSPARUNGEN**

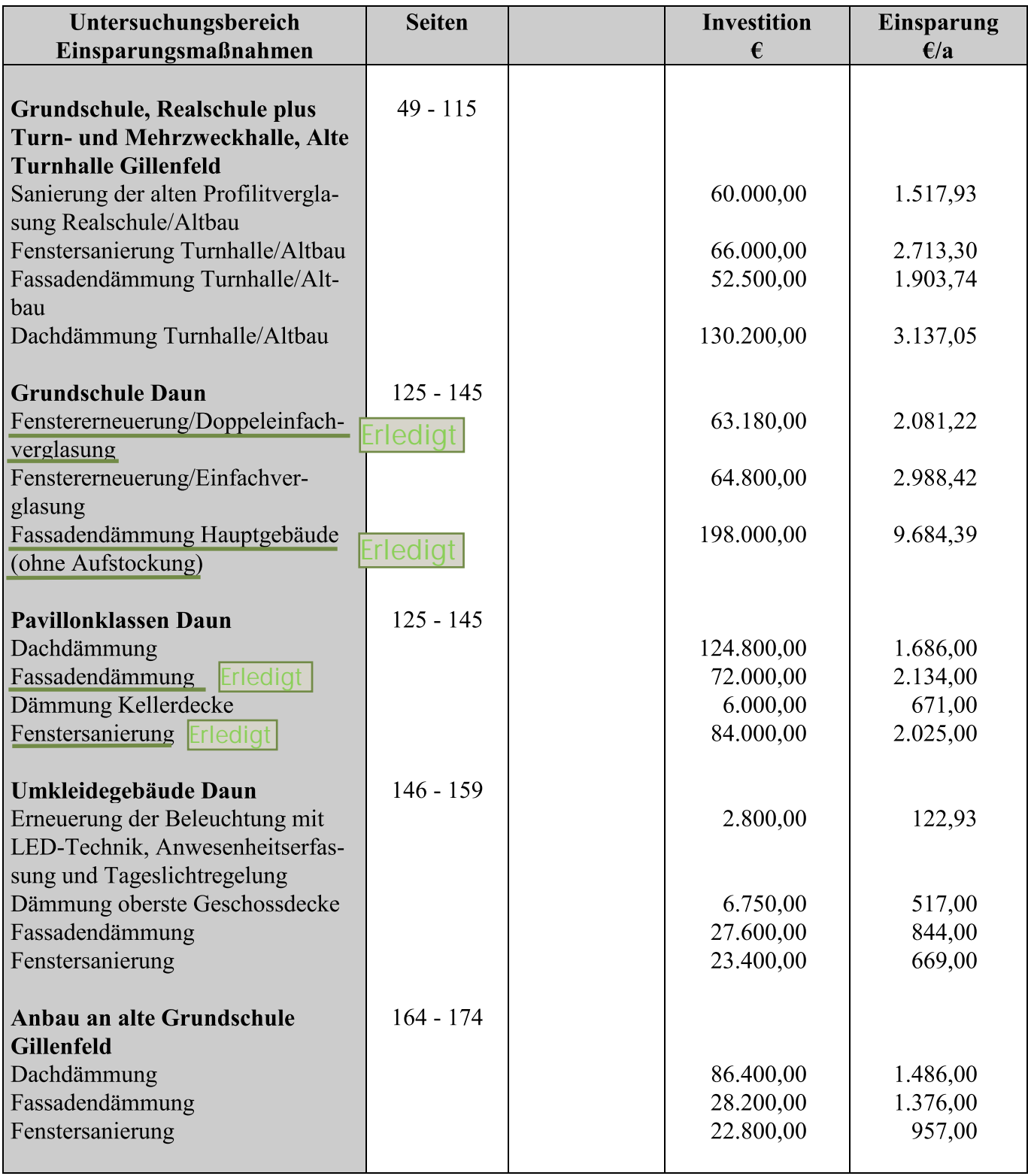

# **IBS**

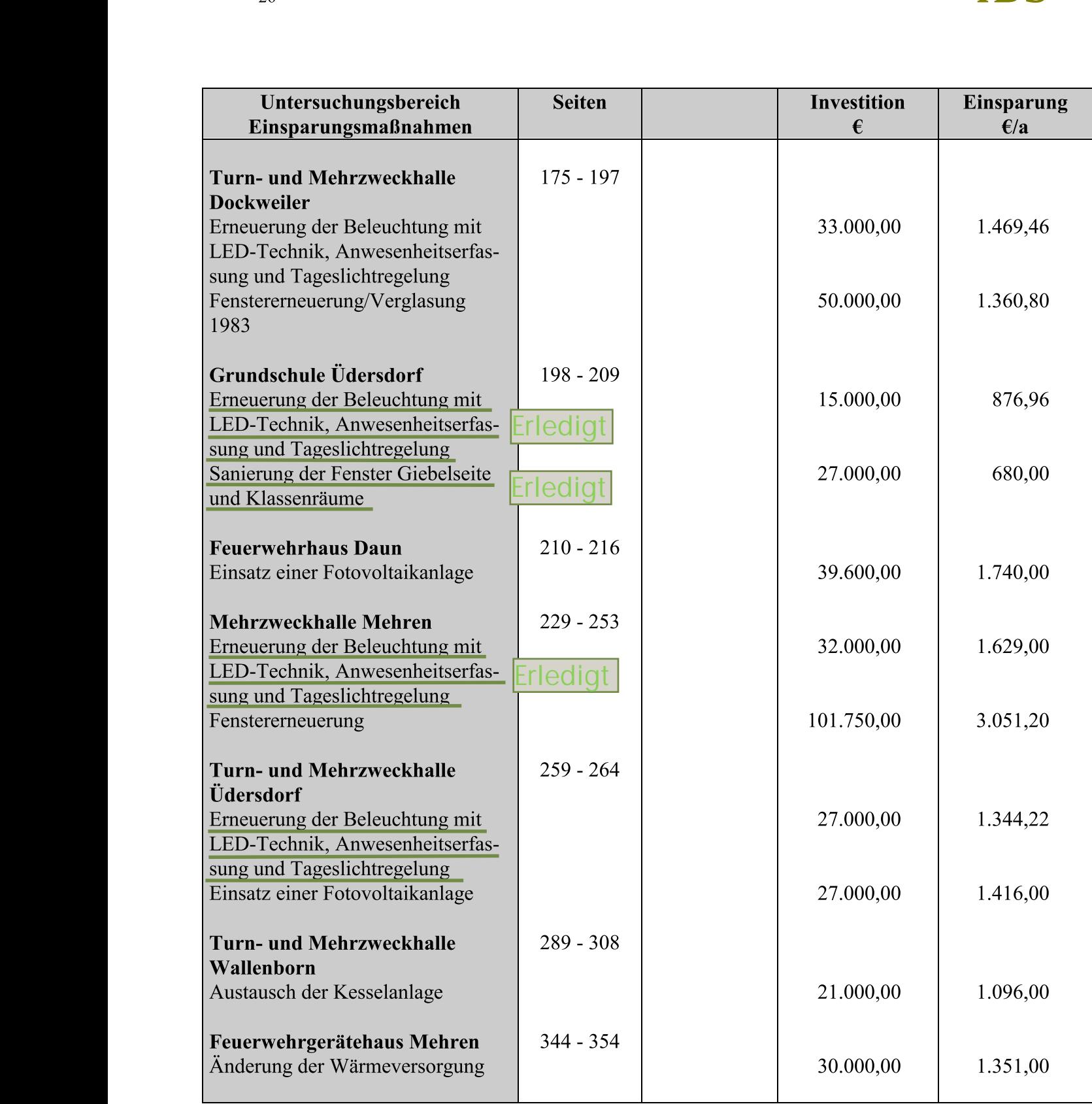

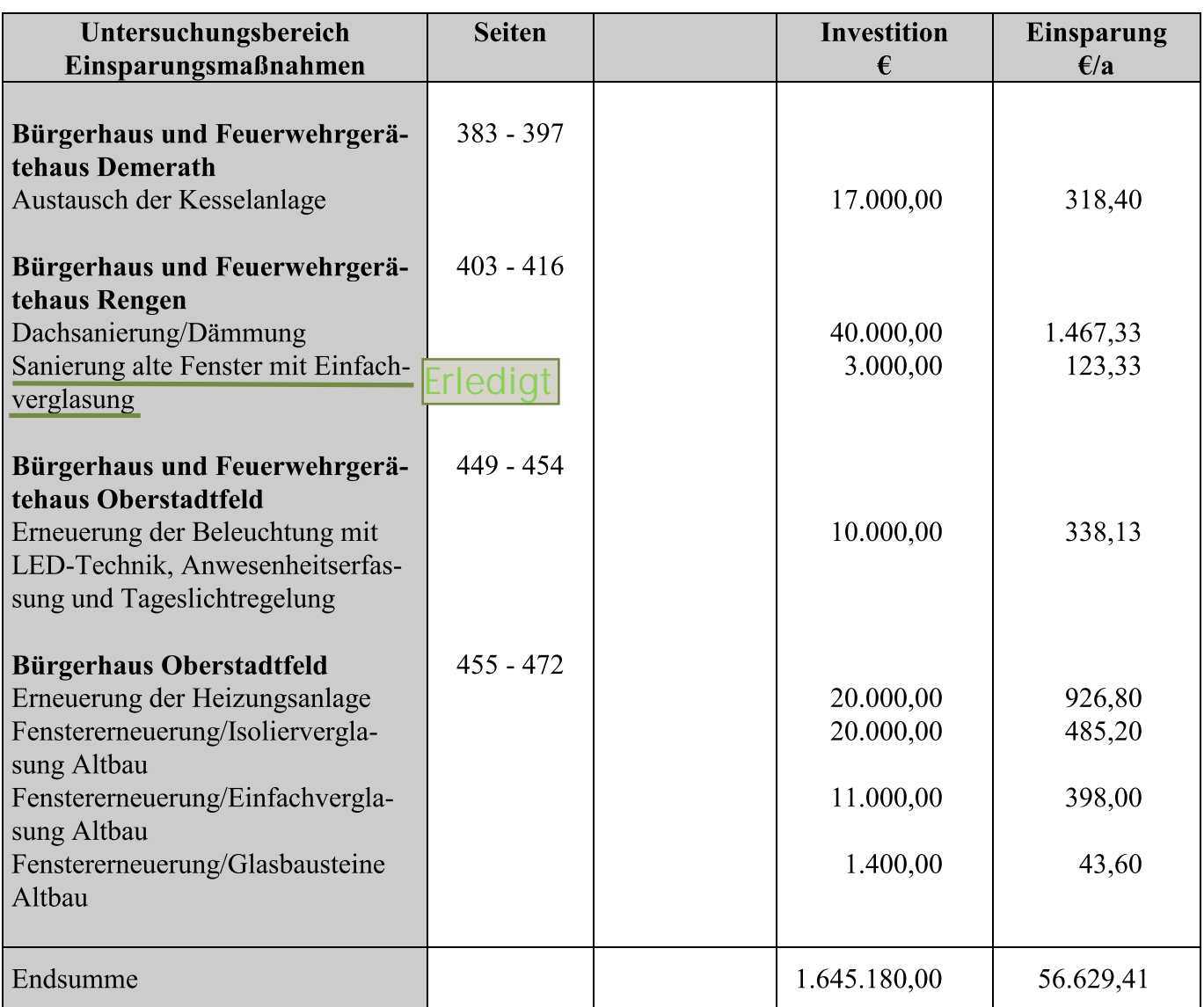